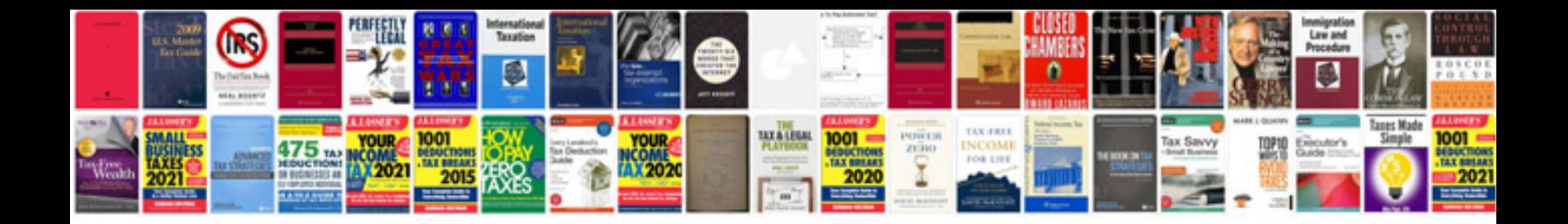

**How to save a fillable form**

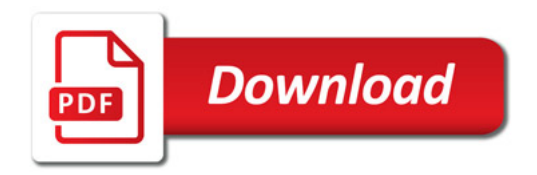

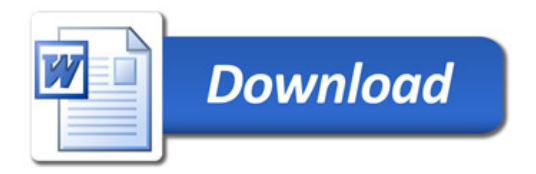